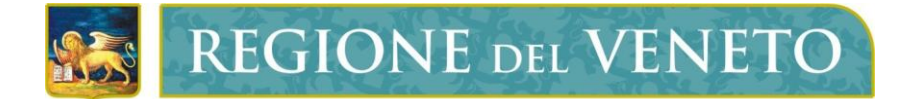

**Regione del Veneto** Direzione Sistema Informatico

## Anagrafe Regionale Assistiti

Modello di integrazione

# **Specifiche Funzionali**

Versione **1.4**

**Modello documento**

NT\_SISSR\_IntegrazioneRegioneULSS\_v1.3.dot

### **SOMMARIO**

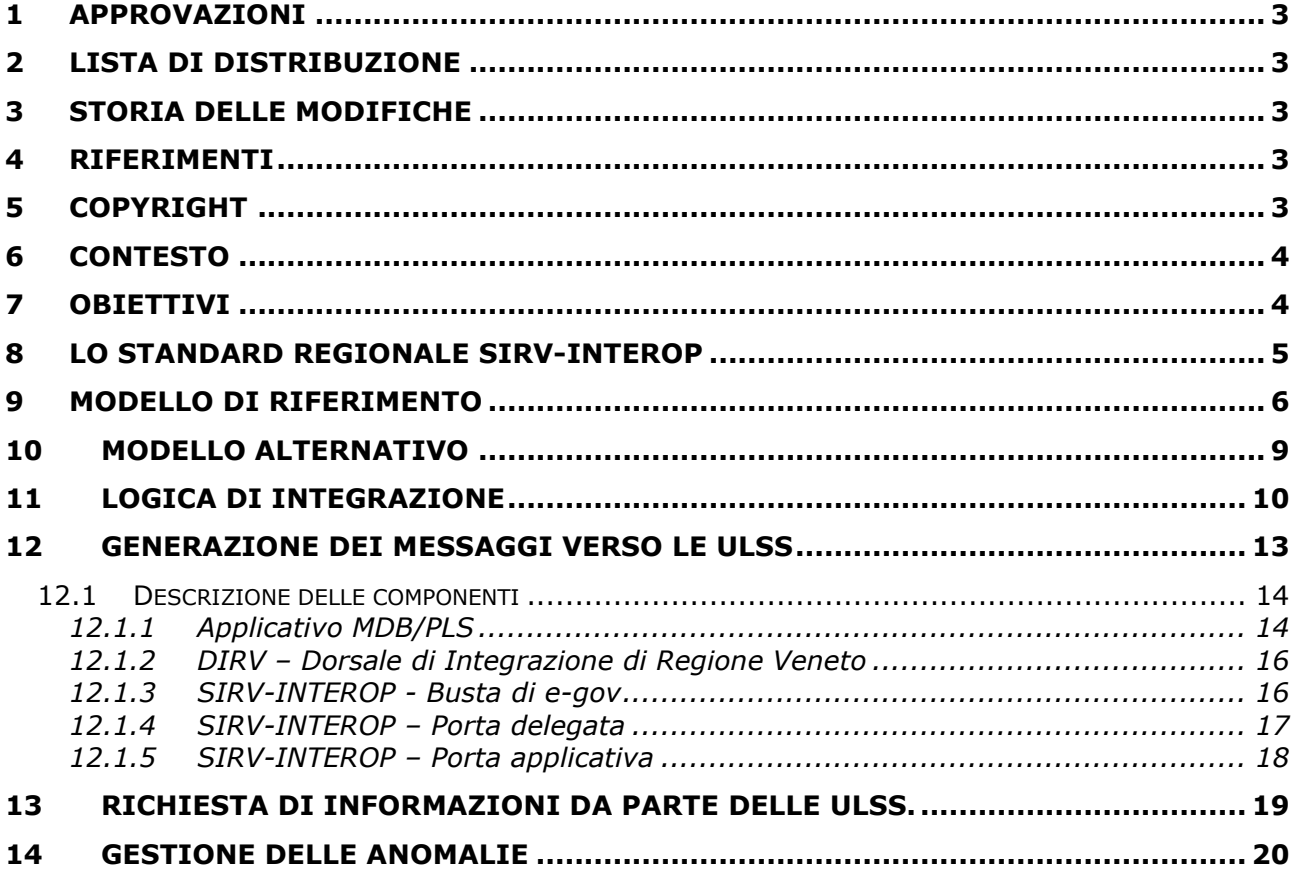

### <span id="page-2-0"></span>**1 APPROVAZIONI**

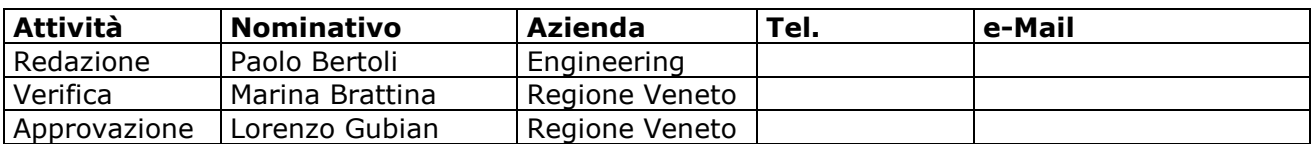

### <span id="page-2-1"></span>**2 LISTA DI DISTRIBUZIONE**

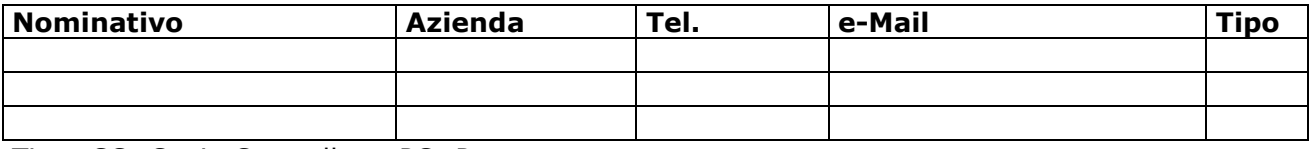

Tipo: CC=Copia Controllata, PC=Per conoscenza

#### <span id="page-2-2"></span>**3 STORIA DELLE MODIFICHE**

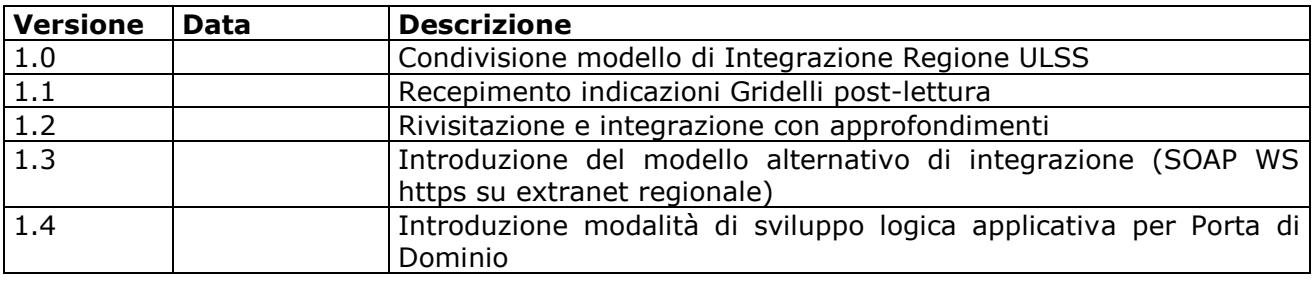

#### <span id="page-2-3"></span>**4 RIFERIMENTI**

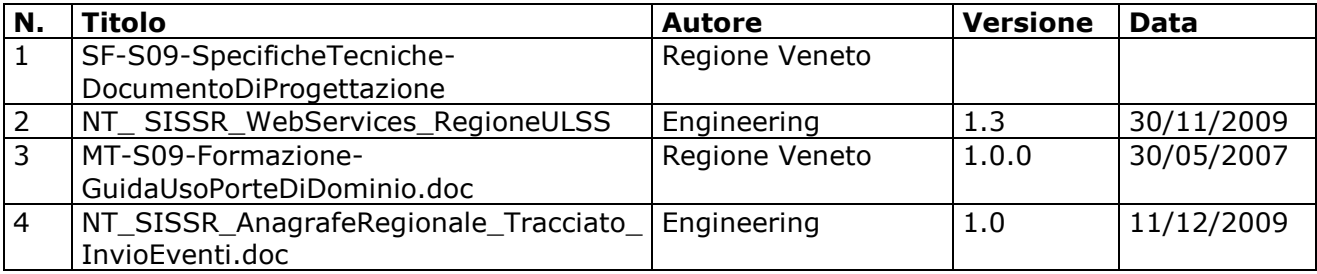

### <span id="page-2-4"></span>**5 COPYRIGHT**

Questo documento appartiene alla Regione del Veneto. I contenuti del medesimo – testi, tabelle, immagini, etc. – sono protetti ai sensi della normativa in tema di opere dell'ingegno. Tutti i diritti sono riservati. Il presente documento potrà essere utilizzato per la realizzazione di progetti regionali liberamente ed esclusivamente nel rispetto delle regole (standard) stabilite dalla Regione del Veneto. Ogni altro utilizzo, compresa la copia, distribuzione, riproduzione, traduzione in altra lingua, potrà avvenire unicamente previo consenso scritto da parte di Regione del Veneto. In nessun caso, comunque, il documento potrà essere utilizzato per fini di lucro o per trarne una qualche utilità.

### <span id="page-3-0"></span>**6 CONTESTO**

Il passaggio da una gestione della medicina di base da locale a centralizzata, introduce un elemento di criticità nella gestione delle anagrafiche locali delle ULSS. Le anagrafi delle ULSS solitamente origine delle informazioni per tutte le applicazioni dipartimentali, non sono più alimentate dagli applicativi di medicina di base locali, poiché questi ultimi sono sostituiti da un sistema centralizzato implementato a livello regionale. E' quindi di fondamentale importanza riportare alle ULSS i dati variati sul sistema Regionale per mantenere aggiornate le anagrafi dei contatti locali.

### <span id="page-3-1"></span>**7 OBIETTIVI**

Per il successo del progetto di realizzazione della nuova Anagrafe Regionale – Scelta e Revoca MdB/PLS è importante condividere con le ULSS il modello di integrazione proposto tra Regione Veneto e ULSS.

Il modello proposto rappresenta l'ipotesi di soluzione che garantisce l'allineamento delle anagrafi locali con la corrispondente porzione dell'anagrafe centralizzata. Questo modello si basa su di una infrastruttura di trasporto generalizzata, derivata dallo standard regionale SIRV-Interop, e su di un set di messaggi definiti a partire dallo standard HL7 (rel. 2.5.1).

### <span id="page-4-0"></span>**8 Lo standard regionale SIRV-Interop**

A partire dall'attuale situazione – che vede la presenza di un'infrastruttura per l'interoperabilità ormai stabile e di un primo set di servizi di cooperazione applicativa ma, dall'altro lato, una ancora non soddisfacente diffusione delle pratiche di interoperabilità e cooperazione applicativa a livello del territorio regionale – Regione del Veneto intende proporre un'evoluzione delle modalità di gestione delle iniziative in tema di interoperabilità e cooperazione applicativa.

A conferma di questa intenzione è stato deliberato in data 22/09/2009 il DGR 2750 che fissa le "Linee guida per l'attuazione delle politiche regionali per l'interoperabilità e la cooperazione applicativa".

**SIRV-Interop** rappresenta ad oggi **lo standard di riferimento per l'interoperabilità e la cooperazione applicativa tra Enti Locali veneti**, all'interno del territorio regionale. Rappresenta inoltre lo standard che permette la comunicazione di tali Enti con altri Enti Locali non veneti e con la Pubblica Amministrazione centrale, grazie alla capacità delle porte di dominio di SIRV-Interop di dialogare con gli standard di riferimento elaborati nell'ambito del progetto ICAR così come con gli standard definiti dal Cnipa per il SPC.

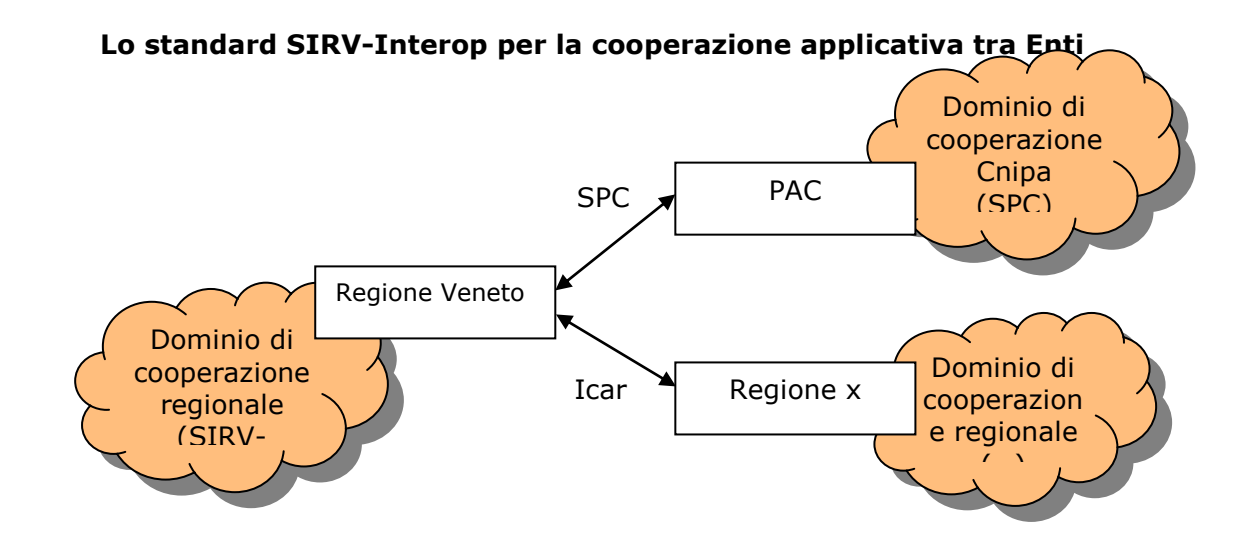

Maggiori dettagli si trovano sul sito:

<http://bur.regione.veneto.it/BurvServices/pubblica/DettaglioDgr.aspx?id=218692>

### <span id="page-5-0"></span>**9 Modello di riferimento on-line**

Il **modello di riferimento proposto** per lo scambio di informazione tra Regione e ULSS si basa sullo standard SIRV-Interop, ma presenta comunque un livello di flessibilità tale da consentire alle ULSS di scegliere se adottarlo o meno.

La figura seguente rappresenta lo schema di comunicazione, basato su SIRV-Interop, proposto per la gestione dell'allineamento dei dati tra Regione Veneto e le singole ULSS.

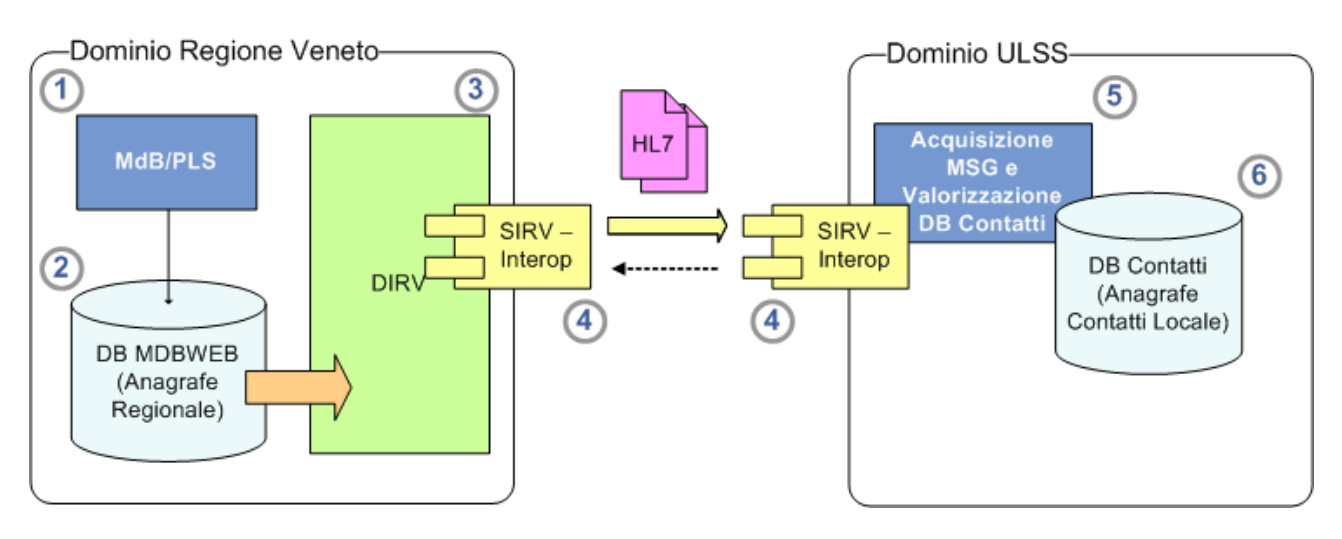

**Figura 9.1 - Schema di riferimento per la comunicazione Regione ULSS**

In figura sono rappresentate le diverse componenti interessate al processo di aggiornamento delle informazioni tra Regione e ULSS. le componenti sono descritte in tabella seguente.

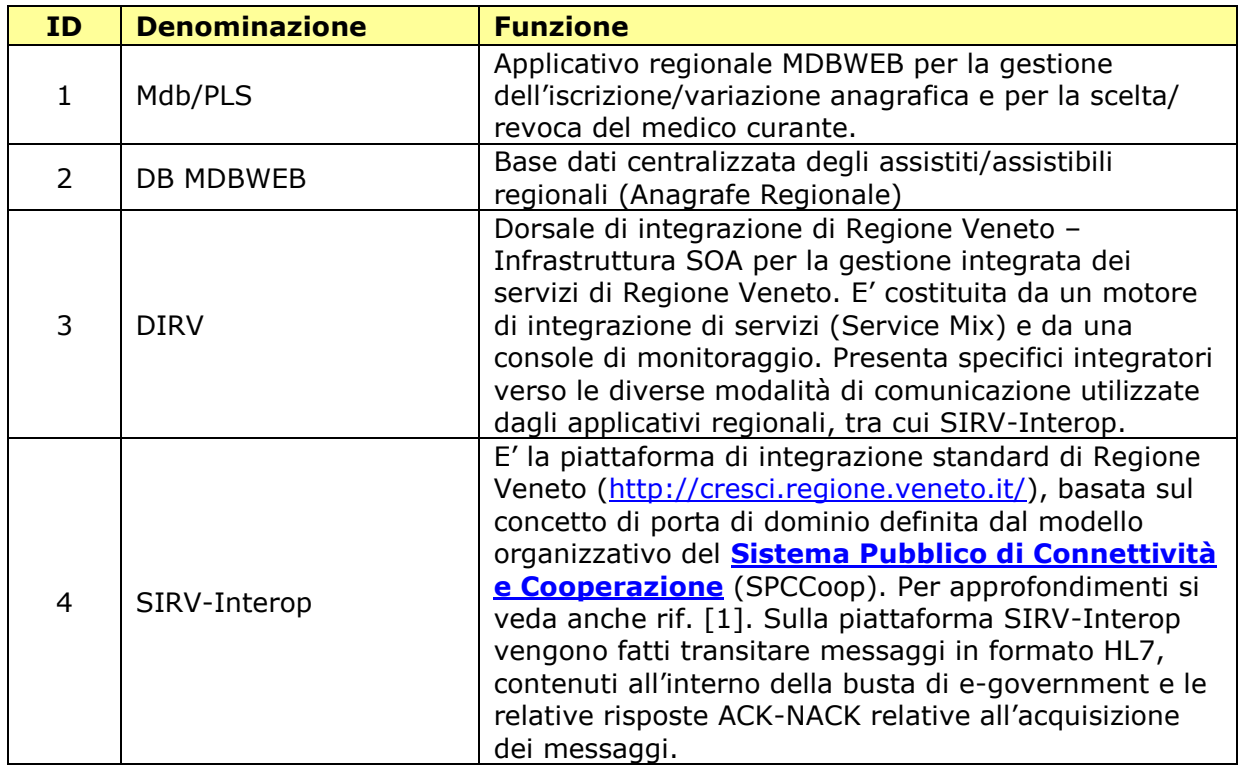

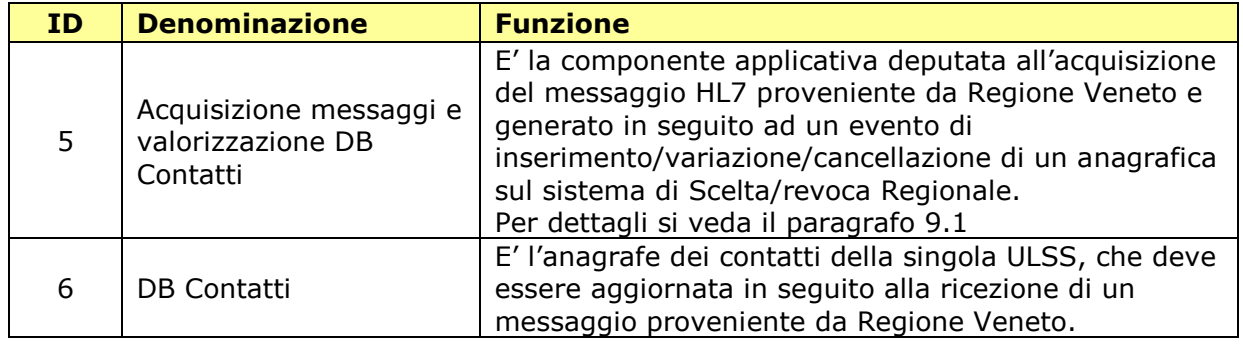

#### **Tabella 9.1 - Descrizione delle componenti**

<span id="page-6-1"></span>A titolo di esempio si riportano i trattamenti di porta che sono resi disponibili da SIRV-Interop e che all'occorrenza possono essere applicati alla comunicazione dei messaggi.

- **FirmaPKCS7 -** Esegue la firma pkcs7 di tutti gli allegati contenuti nel messaggio telematico.
- **VerificaPKCS7 -** Esegue la verifica della firma pkcs7 di tutti gli allegati contenuti nel messaggio telematico.
- **Protocollo Ingresso -** Esegue la protocollazione dei messaggi transitati in ingresso alle porte.
- **Protocollo Uscita -** Esegue la protocollazione dei messaggi transitati in uscita dalle porte.
- **Interroga Autenticazione -** Genera un'asserzione di identità.
- **Interroga Attributo -** Genera un'asserzione di ruolo.
- **Interroga Autorizzazione -** Genera un'asserzione di autorizzazione all'accesso ad un determinato servizio.
- **Archivia su File System -** Archivia i messaggi che transitano attraverso le porte su file system.
- **Archivia su XMLDB -** Archivia i messaggi che transitano attraverso le porte su file system.

Nel par. [11](#page-9-0) si presenta in modo più dettagliato l'interazione tra le diverse componenti lato Regione Veneto deputate alla predisposizione dei messaggi da inviare alle ULSS.

#### <span id="page-6-0"></span>**9.1 Componente applicativa per la gestione del messaggio lato ULSS**

La componente applicativa preposta al consumo del messaggio per la singola ULSS deve essere sviluppata sulla base delle indicazioni contenute nel documento rif. [3]. In particolare si faccia riferimento all'appendice A1: API delle porte di dominio.

Secondo quanto indicato, successivamente alla installazione della componente SIRV-Interop locale, effettuata da Regione Veneto su HW reso disponibile dall'ULSS, Ogni servizio applicativo (classe java) deve:

- estendere la classe *PortaApplicativa*
- implementare l'interfaccia *Wrapper*

L'estensione della classe *PortaApplicativa* renderà di fatto il nuovo servizio un'estensione della Porta Applicativa. Questa operazione è indispensabile per far sì che il servizio venga riconosciuto all'interno della Porta Applicativa nella quale è rilasciato.

L'implementazione dell'interfaccia *Wrapper* consiste nello sviluppo del metodo *applica*. Il metodo *applica* è l'entry-point del servizio applicativo; ha come parametro in ingresso il messaggio telematico di richiesta (istanza della classe **Messaggio**) e deve produrre una nuova istanza della classe **Messaggio** per la risposta.

Nell'ambito del progetto è già disponibile un oggetto che acquisisce il messaggio inviato dalla Regione Veneto, lo salva su una coda costituita da una tabella MySQL e ritorna a Regione Veneto, sullo stesso canale di comunicazione l'esito ACK/NACK del salvataggio. Questo oggetto non entra comunque nel merito del trattamento del messaggio nel dominio ULSS.

### <span id="page-8-0"></span>**10 Modello alternativo on-line**

In situazioni particolari, qualora qualche ULSS non intendesse utilizzare la piattaforma SIRV-Interop e lo standard SPCoop, si potrà comunque implementare la soluzione utilizzando un'infrastruttura di colloquio specifica comunque basata sul protocollo SOAP. I servizi si scambieranno i medesimi messaggi applicativi anziché nella busta di e-gov gestita in maniera trasparente da SIRV-Interop in **una specifica busta SOAP** costituita da un **Header** (in cui saranno specificati mittente, destinatario, servizio….) ed un **Body** costituito dal Messaggio HL7. Il servizio restituirà anche in questo caso una risposta ACK- NACK. Le specifiche del servizio che verrà predisposto per l'ascolto saranno definite in comune accordo con le ULSS che ritengono di adottare questo modello in alternativa al modello standard basato su SIRV-Interop.

**La comunicazione** sarà effettuata in modalità **https** sulla **extranet regionale**. I certificati saranno forniti dall'**Ufficio Sicurezza di Regione Veneto** che fungerà da **Certification Authority (CA)**.

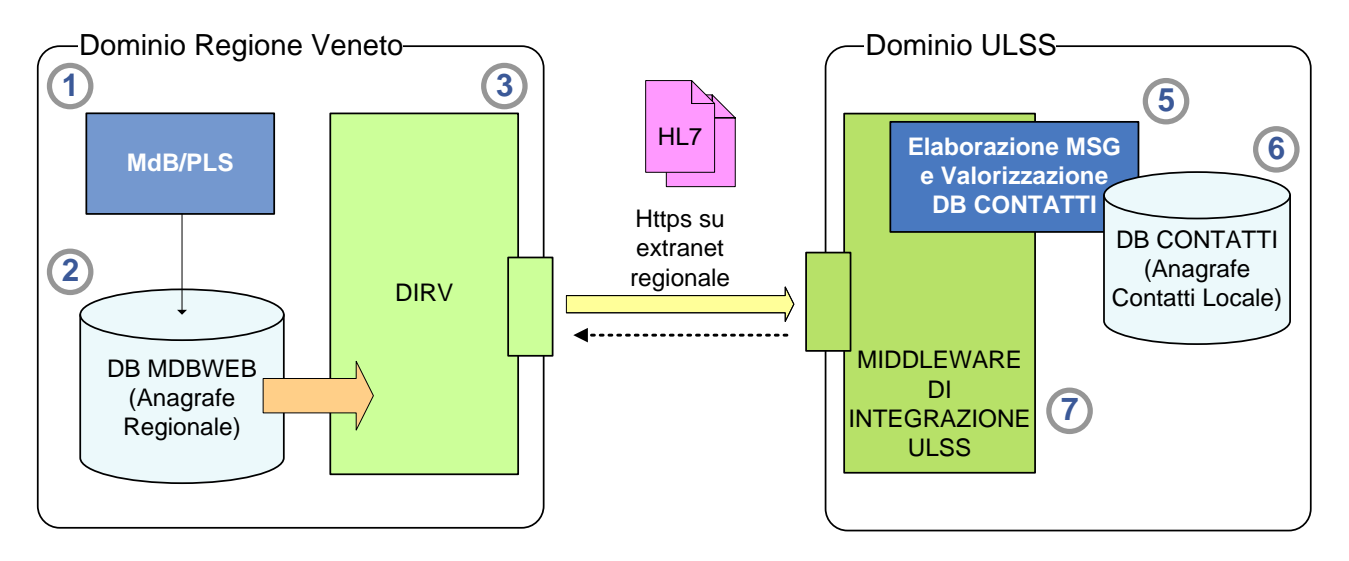

**Figura 10.1 - Schema alternativo di comunicazione Regione ULSS**

<span id="page-8-1"></span>Il modello alternativo può trovare un impiego adeguato in **presenza di una soluzione di middleware di integrazione già esistente presso le ULSS**, poiché su questo middleware dovrebbero essere già stati predisposti trattamenti specifici e soluzioni di monitoraggio.

Il modello alternativo è comunque sconsigliato se nell'ULSS non è già operante un middleware di integrazione, poiché in questo caso si vengono a perdere le facilitazioni introdotte dalla adozione del modello SIRV-Interop, comprendenti ad esempio l'insieme dei trattamenti di porta, ossia un insieme di funzionalità già predisposte per la soluzione uniforme delle problematiche che si presentano in un sistema interoperante.

Le componenti presenti nello schema di [Figura 10.1](#page-8-1) sono le stesse presentate in [Tabella](#page-6-1)  [9.1,](#page-6-1) ad eccezione di SIRV-Interop, non più presente, sostituito da **7 – Middleware di integrazione ULSS**, le cui caratteristiche sono ben note alla singola ULSS.

### <span id="page-9-0"></span>**11 Comunicazione periodica off-line**

Il modello precedentemente descritto (standard o personalizzato), pur essendo la soluzione che garantisce una omogeneità di comunicazione tra Regione e ULSS, non rappresenta comunque l'unica modalità prevista per il ritorno dei dati alle ULSS. Sarà sempre possibile procedere ad allineamenti massivi, tramite file di testo estratti dall'applicativo regionale e contenenti la situazione di tutti gli assistiti della singola ULSS al momento della richiesta, o le sole variazioni intercorse in un periodo di riferimento.

Per approfondire questo aspetto si faccia riferimento al documento di rif. [4]

### **12 Logica di integrazione**

Lo schema riportato nei capitoli precedenti descrive il modello di integrazione on-line tra l'Anagrafe Regionale Sanitaria del Veneto e le unità locali socio-sanitarie.

I movimenti oggetto dell'allineamento sono riportati in tabella seguente:

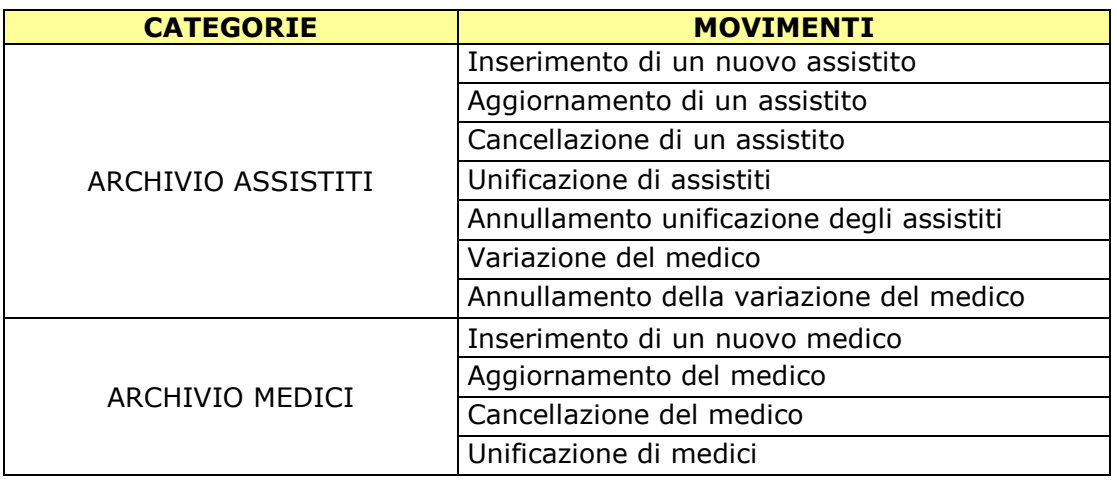

#### **Tabella 12.1 - Movimenti per i quali è previsto allineamento**

Questi eventi comporteranno la generazione di messaggi in formato HL7 che saranno inviati alle ULSS di competenza. Per le specifiche dei messaggi si rimanda alla documentazione specifica di rif. [2] e documenti correlati.

L'integrazione predisposta ha le seguenti caratteristiche:

- *One-thread*: viene inviato un messaggio alla volta e in ordine cronologico di emissione;
- *Sincrono*: il sistema che produce il messaggio (*producer*) lo consegna invocando il servizio predisposto dal sistema che lo consuma (*consumer*) e attende una risposta che però è ragionevolmente veloce in quanto viene eseguita solo una validazione sintattica del messaggio e viene restituito un ACK/NACK che si riferisce alla sola validazione formale. Se la risposta è un NACK non viene inviato il messaggio successivo, ma viene rinviato lo stesso messaggio (una gestione specifica potrà essere definita in fase di sperimentazione predisponendo delle regole opportune, ad esempio il numero massimo di tentativi di spedizione prima di interrompere la comunicazione ecc.);
- *Asimmetrico*: la ULSS ricevente non dialoga, invia solo una risposta di ACK/NACK per attestare la ricezione.

Se ritenuto necessario, potrà essere gestita in modalità asincrona anche la ricezione dell'esito dell'effettiva esecuzione del compito da parte del sistema *consumer*. In questo caso, data la modalità di disaccoppiamento introdotta, l'elaborazione del messaggio sarà svolta successivamente e l'esito dell'operazione sarà inviato su un URL (fornito dal mittente del messaggio) in ascolto per questo scopo. Questa soluzione, rispetto ad una comunicazione sincrona permette al sistema che produce i messaggi di inviare un numero di messaggi più elevato, in quanto non deve restare in attesa dell'esito dell'elaborazione. In questo caso la componente Header del messaggio SOAP inviato sia dal *producer*, sia dal *consumer*, deve essere aderente allo standard WS-Addressing, quindi, ad esempio il *producer* fornirà l'URL di dove inviare il secondo ACK ed il server *consumer* fornire

l'identificativo unico del messaggio inviato dal *producer* in modo da poter procedere (da parte del sistema mittente) all'accoppiamento finale dei messaggi.

Questo approccio, che introduce un grado di complessità maggiore, non viene inizialmente implementato, ma se dovesse risultare imprescindibile l'esigenza di gestire anche il ritorno dell'esito del caricamento, verrà preso in opportuna considerazione.

### <span id="page-12-0"></span>**13Generazione dei messaggi verso le ULSS**

Lo schema seguente rappresenta un focus sulla generazione del messaggio HL7 che viene inviato all'ULSS.

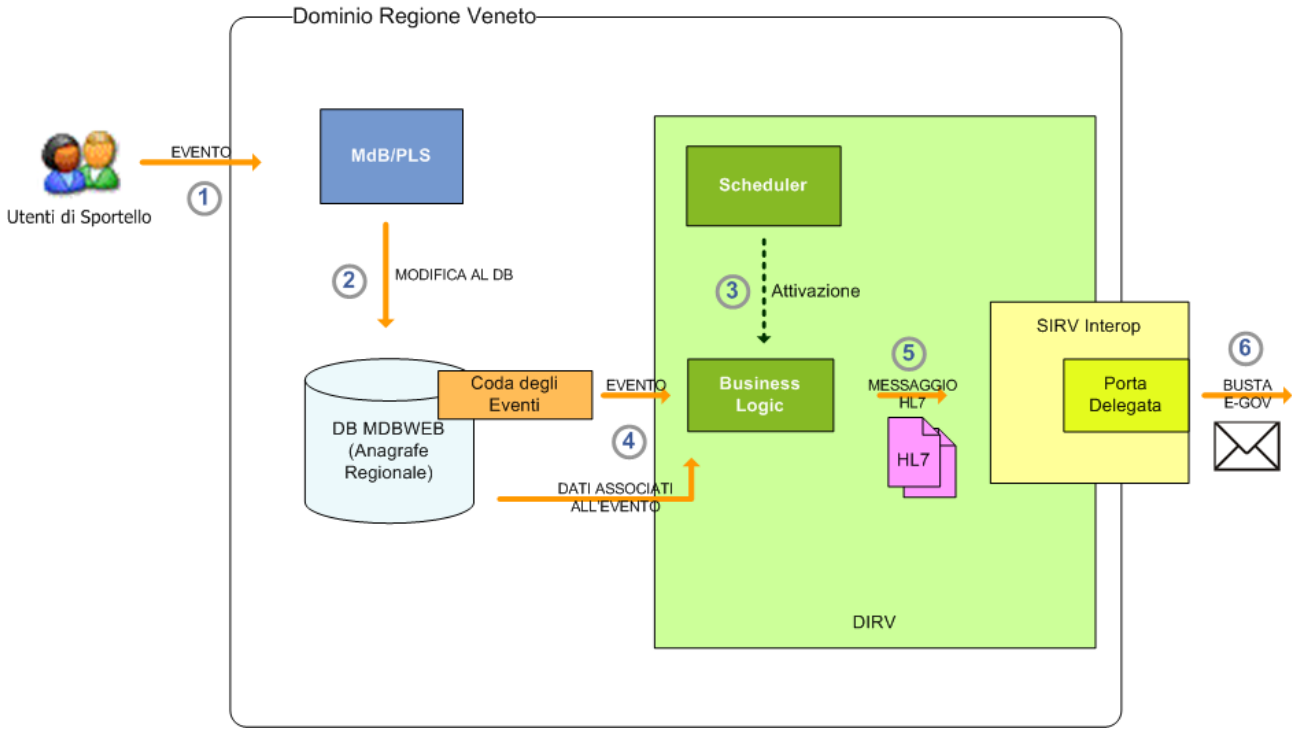

**Figura 13.1 - Generazione dei messaggi verso le ULSS**

I passi identificati in figura sono descritti in tabella seguente.

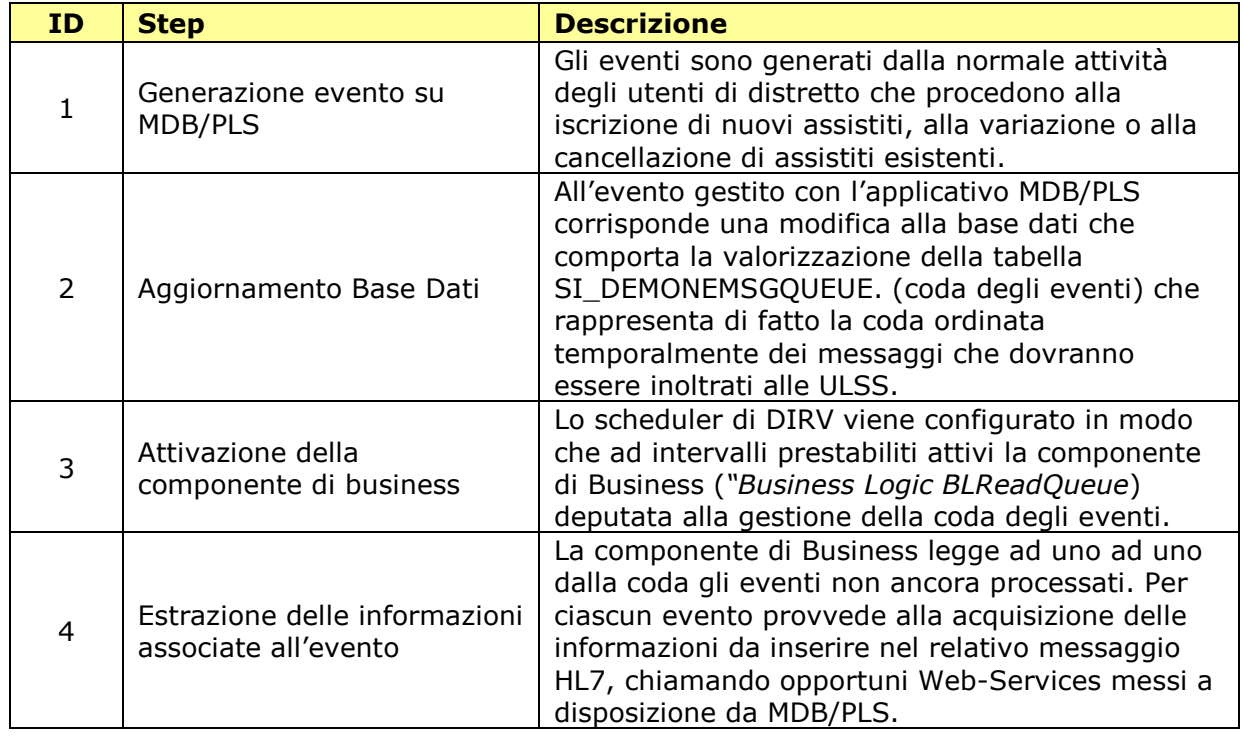

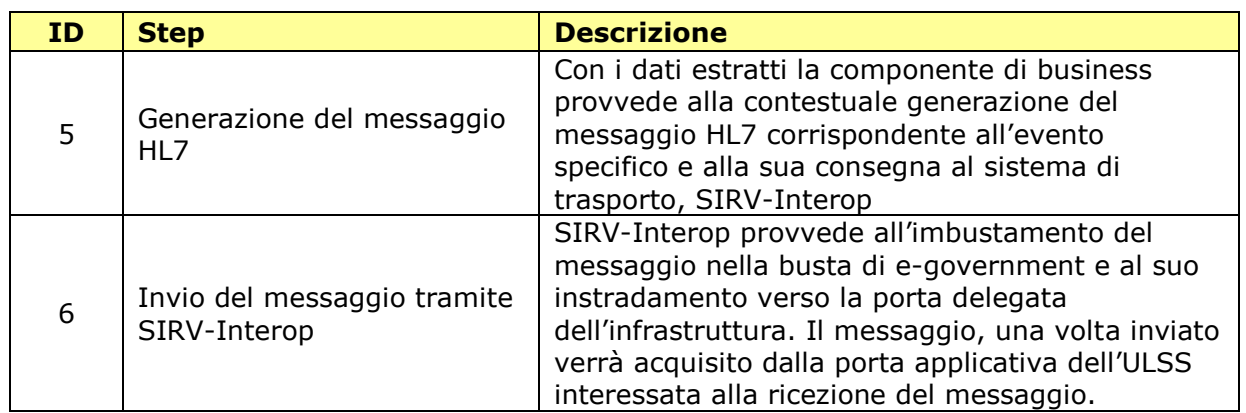

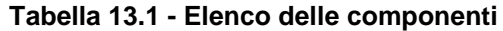

Le seguenti informazioni vengono fornite a completamento di quanto descritto con il grafico precedente.

- Lato ULSS, il messaggio ricevuto verrà processato da una opportuna componente di Business che provvederà ad effettuare il salvataggio del messaggio su database ed inoltrare l'opportuna **risposta di ricezione** solo dopo aver terminato il salvataggio sul database;
- nel caso la **ricezione del messaggio** sia andata **a buon fine**, verrà inoltrata sullo stesso canale l'**ACK** (acknowledge) di ricezione, diversamente verrà inoltrato il NACK (not acknowledge);
- nell'architettura DIRV la *"Business Logic Ricezione"* riceverà il messaggio di ricezione che verrà elaborato. Nel caso tutte le risposte ottenute dai destinatari siano positive (ACK), la business logic provvederà alla cancellazione del movimento dalla tabella SI\_DEMONEMSGQUEUE tramite apposito web service, diversamente, il movimento resterà nella tabella SI\_DEMONEMSGQUEUE e verrà rinviato alla successiva lettura della coda.

#### <span id="page-13-0"></span>**13.1 Descrizione delle componenti**

Di seguito vengono descritte le funzionalità specifiche delle componenti precedentemente identificate secondo il modello di riferimento adottato. Si ricorda che il modello alternativo differisce dal modello proposto soltanto per il non utilizzo di SIRV-Interop sostituito da chiamata diretta di web-services secondo il protocollo SOAP su canale https attivato sulla extranet regionale.

#### <span id="page-13-1"></span>**13.1.1 Applicativo MDB/PLS**

L'applicazione MDB/PLS rappresenta l'applicativo dipartimentale della Medicina di Base MDBWEB, adottato da Regione Veneto. L'applicativo appartiene alla suite AREAS di Engineering.

Le funzionalità/oggetti interessanti ai fini dell'integrazione sono:

- Tabella **SI\_DEMONEMSGQUEUE***,* contenente l'elenco dei movimenti da inviare;
- **Web Services specifici** per leggere i movimenti nella tabella SI DEMONEMSGQUEUE, cancellare i movimenti letti e ricavare le informazioni necessarie al composizione del messaggio HL7 da inviare alle ULSS.

### *Tabella SI\_DEMONEMSGQUEUE*

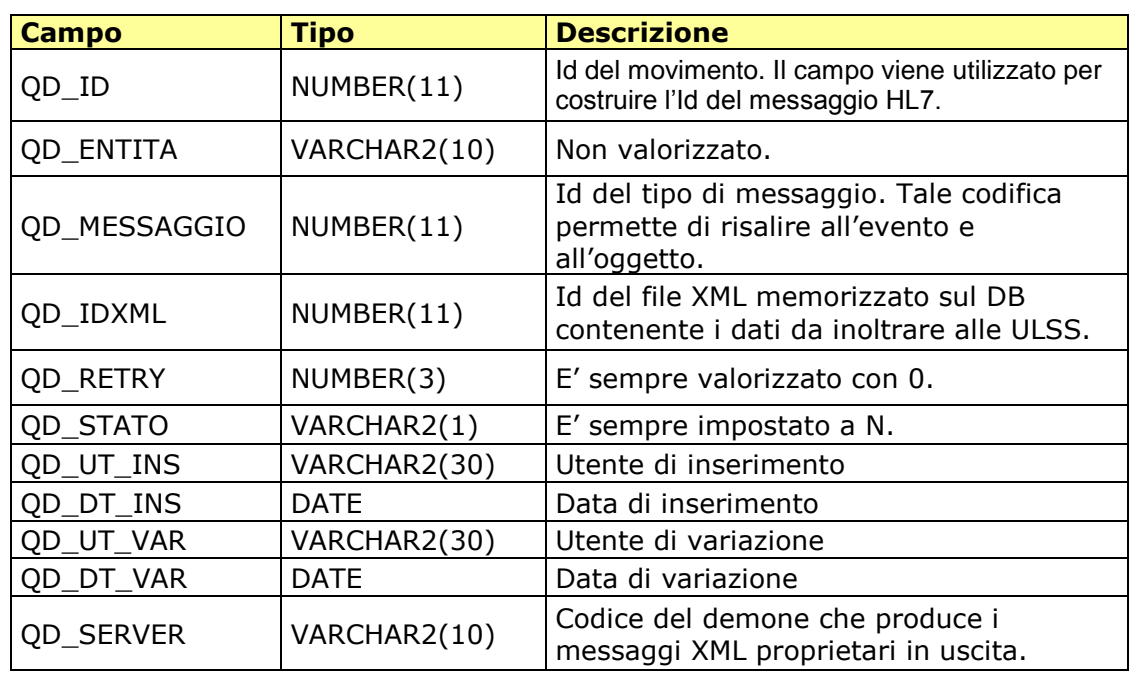

La struttura della tabella *SI\_DEMONEMSGQUEUE* è riportata di seguito.

#### **Tabella 13.2 - Tabella SI\_DEMONEMSGQUEUE**

#### *Web Services*

I web services messi a disposizione dalla suite AREAS consentono le operazioni elencate in tabella seguente.

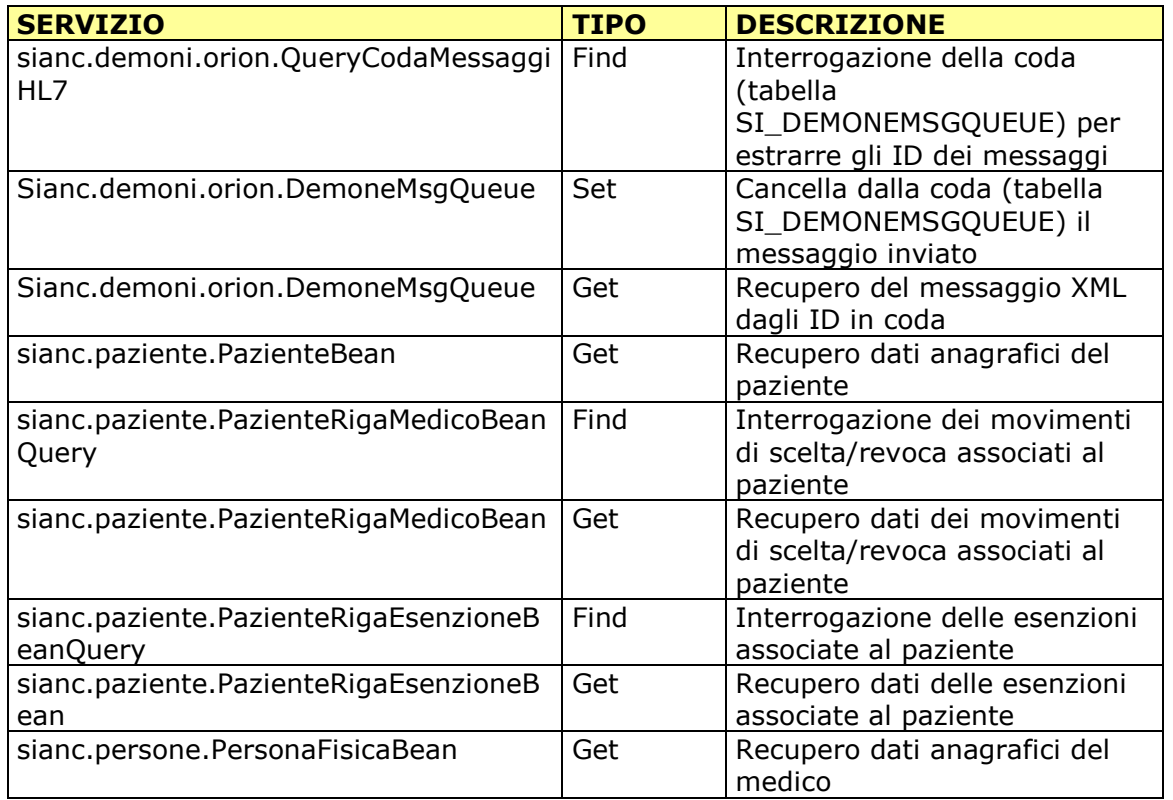

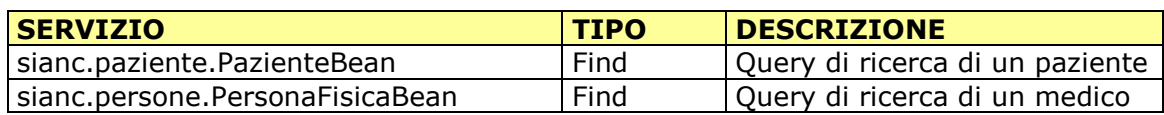

**Tabella 13.3 - Servizi per recupero dati AREAS**

#### <span id="page-15-0"></span>**13.1.2 DIRV – Dorsale di Integrazione di Regione Veneto**

Nell' archittettura DIRV dovranno essere parametrizzati/introdotti i seguenti componenti:

- *Scheduler:* oggetto che ad intervalli di tempo definiti esegue una azione prestabilita;
	- *Business Logic,* richiamata dallo scheduler che deve consentire:
		- La lettura dalla coda degli eventi.
		- La determinazione delle ULSS destinatarie del messaggio.
		- La creazione del messaggio HL7 corrispondente all'evento, utilizzando i Web Services messi a disposizione da MDB/PLS.
		- La cancellazione logica dell'evento dalla coda degli eventi.
		- La valorizzazione della coda logica della singola ULSS con il messaggio HL7 creato ed il passaggio alla porta applicativa del Gestore Eventi di SIRV-Interop.
		- La gestione del messaggio di risposta generato dall'ULSS ricevente(ACK/NACK).

Come si può comprendere dall'elenco di azioni in carico alla Business Logic, il messaggio risultante dall'evento specifico viene inserito nella coda logica di ciascuna delle ULSS interessate alla ricezione del messaggio.

La regola base proposta per la determinazione dei destinatari del messaggio è la seguente:

 Ogni messaggio viene inviato alla **ULSS di residenza** (se ULSS del Veneto), alla **ULSS di domicilio** (se del Veneto) e alla **ULSS di Assistenza** (sicuramente del Veneto). Se due o più ULSS tra le precedenti coincidono, alla ULSS viene inviato un solo messaggio, per evitare la generazione di messaggi duplicati.

La **regola può essere anche estesa** pensando ad un **processo di sottoscrizione** che consenta alle ULSS di ricevere messaggi anche se non di competenza. Si pensi alle necessità delle Aziende Ospedaliere che sono interessate all'acquisizione dei dati dei pazienti afferenti almeno all'Area Vasta di appartenenza se non a tutto il Veneto.

#### <span id="page-15-1"></span>**13.1.3 SIRV-INTEROP - Busta di e-gov**

L'elemento fondamentale che caratterizza i messaggi per la Cooperazione applicativa è la completa e preliminare definizione della loro struttura e contenuto. Questi messaggi devono infatti essere totalmente interpretabili in modo automatico. **SIRV-Interop consente di gestire la busta di e-gov in maniera del tutto trasparente per l'utilizzatore**.

La struttura generale di ciascun messaggio si articola in due parti principali:

- **una parte di busta** con le indicazioni relative al mittente e al destinatario (intese come Porte di Dominio), al servizio richiesto e al profilo di collaborazione utilizzato.
- **una parte di contenuto applicativo**, con le informazioni effettive previste per il servizio e lo scambio (ad esempio i dati identificativi di una richiesta di informazioni anagrafica).

#### Una visione più articolata e precisa della struttura del messaggio è descritta in [Figura 13.2.](#page-16-1)

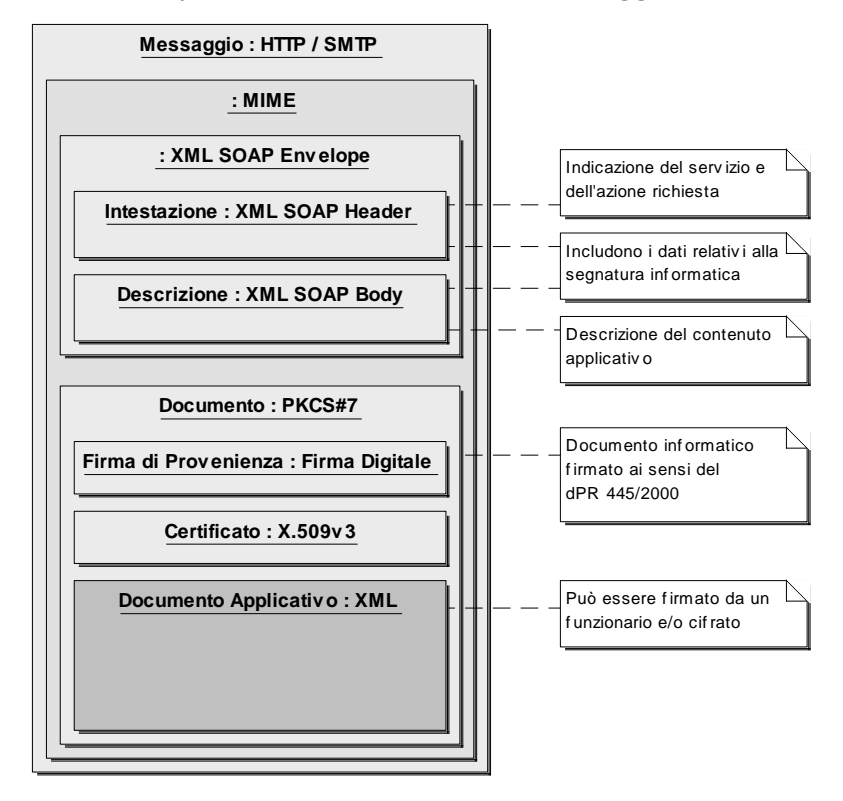

**Figura 13.2 - Struttura della busta di e-Government**

<span id="page-16-1"></span>La struttura di riferimento si avvale:

- del **formato dati XML**, per definire il contenuto dei dati di comune interesse e strutturare le stringhe di dati scambiati nei processi di cooperazione;
- del **protocollo SOAP**, e per il veicolamento delle informazioni codificate con XML sulla rete Internet, mediante il protocollo HTTP.

Più in particolare (si veda ancora la [Figura 13.2\)](#page-16-1), la struttura XML SOAP è inclusa in una struttura MIME allo scopo di allegare al messaggio uno o più documenti applicativi, in base allo standard "XML SOAP with attachments". Una firma opzionale può essere inclusa nell'intestazione utilizzando gli standard XML SOAP Encription e XML Signature per garantire la fonte di provenienza delle informazioni (art. 43 del D.P.R. 445/2000). Nel caso di documenti informatici firmati, per la rilevanza legale è poi indicato il formato il PKCS#7 in base della circolare AIPA CR/24.

#### <span id="page-16-0"></span>**13.1.4 SIRV-INTEROP – Porta delegata**

Il messaggio HL7 viene scodato dalla coda logica della specifica ULSS ed inviato alla **porta delegata di SIRV-Interop con le informazioni necessarie al suo imbustamento**. Questa azione viene fatta dalla Business Logic predisposta su DIRV. La stessa Business Logic si occupa di ricevere dalla porta delegata il messaggio ACK/NACK di ritorno e di aggiornare l'esito dell'invio del messaggio sulla coda.

**La porta delegata rappresenta l'interfaccia sul dominio regionale della porta applicativa presente sul dominio della ULSS.**

La modalità con la quale opera la porta delegata è descritto in modo approfondito nel documento rif. [1].

#### <span id="page-17-0"></span>**13.1.5 SIRV-INTEROP – Porta applicativa**

La busta di e-gov generata dalla porta delegata di Regione Veneto raggiunge la porta applicativa dell'ULSS ed in questa sede il messaggio HL7 originario viene reso disponibile per il trattamento locale.

**L'ULSS specifica deve rendere disponibile un servizio invocabile dalla porta applicativa che consenta l'acquisizione delle informazioni nel dominio dell'ULSS.** 

Per semplificare l'attività delle ULSS, **si propone di rilasciare con la componente di SIRV-Interop locale, anche una Business Logic, in grado di acquisire il messaggio e salvarlo su di una apposita coda (database e/o file system)**. Le ULSS potranno leggere dal supporto il messaggio e trattarlo come ritengono più opportuno.

Questo meccanismo consente di ridurre il margine di errore nel recapito del messaggio limitandolo ai soli problemi infrastrutturali/applicativi legati alla composizione e/o scomposizione del messaggio stesso.

### <span id="page-18-0"></span>**14 Richiesta di informazioni da parte delle ULSS.**

Contestualmente alla notifica delle variazioni che sono avvenute nel sistema MDB/PLS, alle ULSS è data la possibilità di richiedere informazioni specifiche su sottoinsiemi di assistiti o su assistiti specifici. Allo scopo è stata predisposta una coppia di messaggi A19 (per la richiesta) e ADR\_A19 (per la risposta) descritti nel documento rif. [2].

Dato il molteplice utilizzo possibile di questo tipo di "servizio" è in fase di valutazione la possibilità di esporlo nell'extranet della Sanità di Regione Veneto direttamente come webservice, e di esporlo all'esterno (Intranet) tramite le porte di dominio precedentemente descritte.

### <span id="page-19-0"></span>**15 Gestione delle anomalie**

Nel percorso integrativo è necessario definire i punti salienti in cui potranno insorgere anomalie di tipo applicativo e/o infrastrutturale.

La gestione della cosiddetta "exception" prevede che, indipendentemente dal tipo di anomalia, venga inoltrata una mail ad una lista di persone denominate "amministratori del sistema" con la contestualizzazione dettagliata dell'anomalia.

Di seguito, si elencheranno le anomalie suddividendole in due macro categorie:

- anomalie infrastrutturali [\(Tabella 15.1\)](#page-19-1);
- anomalie applicative [\(Tabella 15.2\)](#page-19-2).

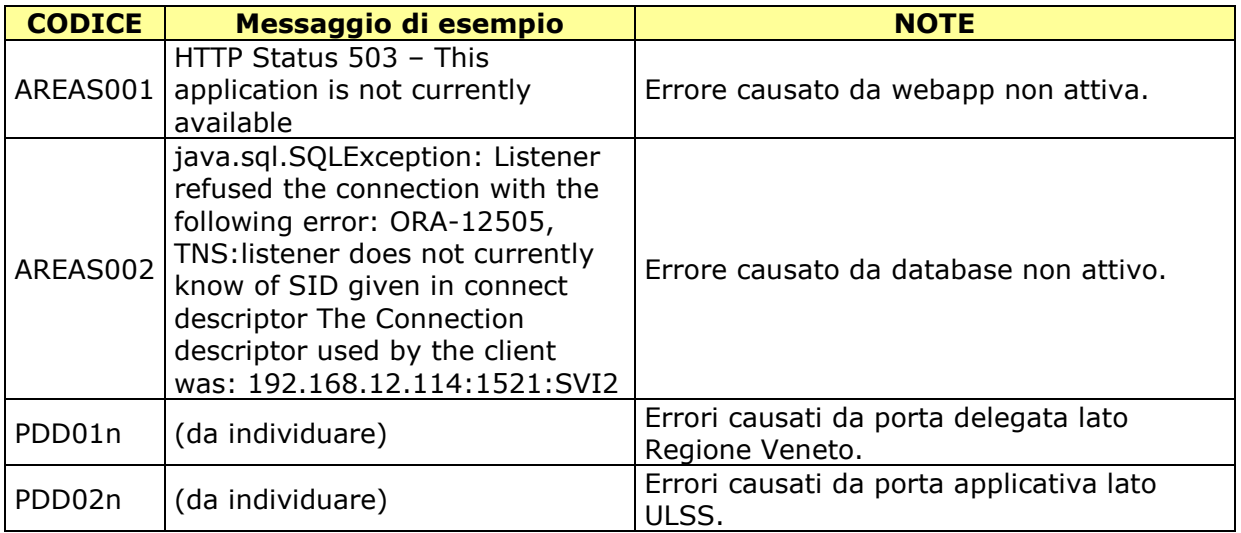

#### **Tabella 15.1 - Anomalie Infrastrutturali**

<span id="page-19-1"></span>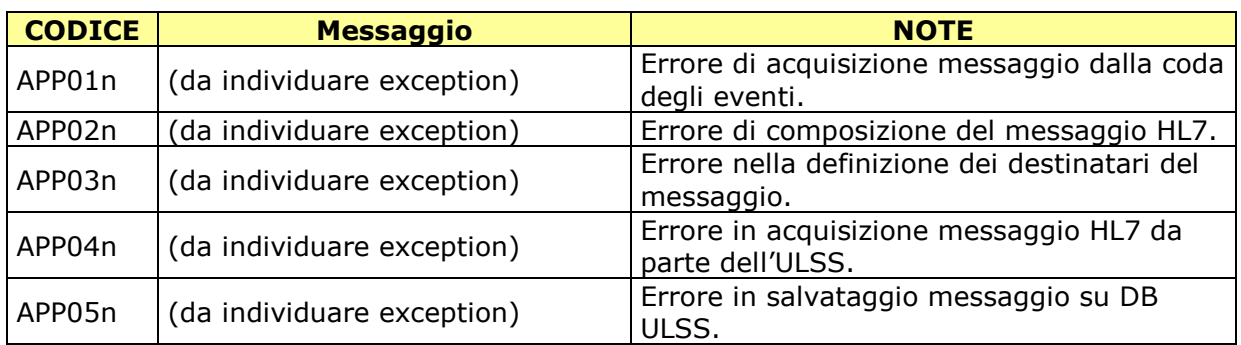

#### **Tabella 15.2 - Anomalie Applicative**

<span id="page-19-2"></span>Nel corso della predisposizione dell'infrastruttura e dei relativi test di integrazione, saranno esaminate e codificate tutte le casistiche di errore.